## **Seminar Videos in der Schule**

## [http://wikis.zum.de/zum/PH\\_Heidelberg/Bausteine/Videos\\_im\\_Unterricht](http://wikis.zum.de/zum/PH_Heidelberg/Bausteine/Videos_im_Unterricht)

## **Ablauf**

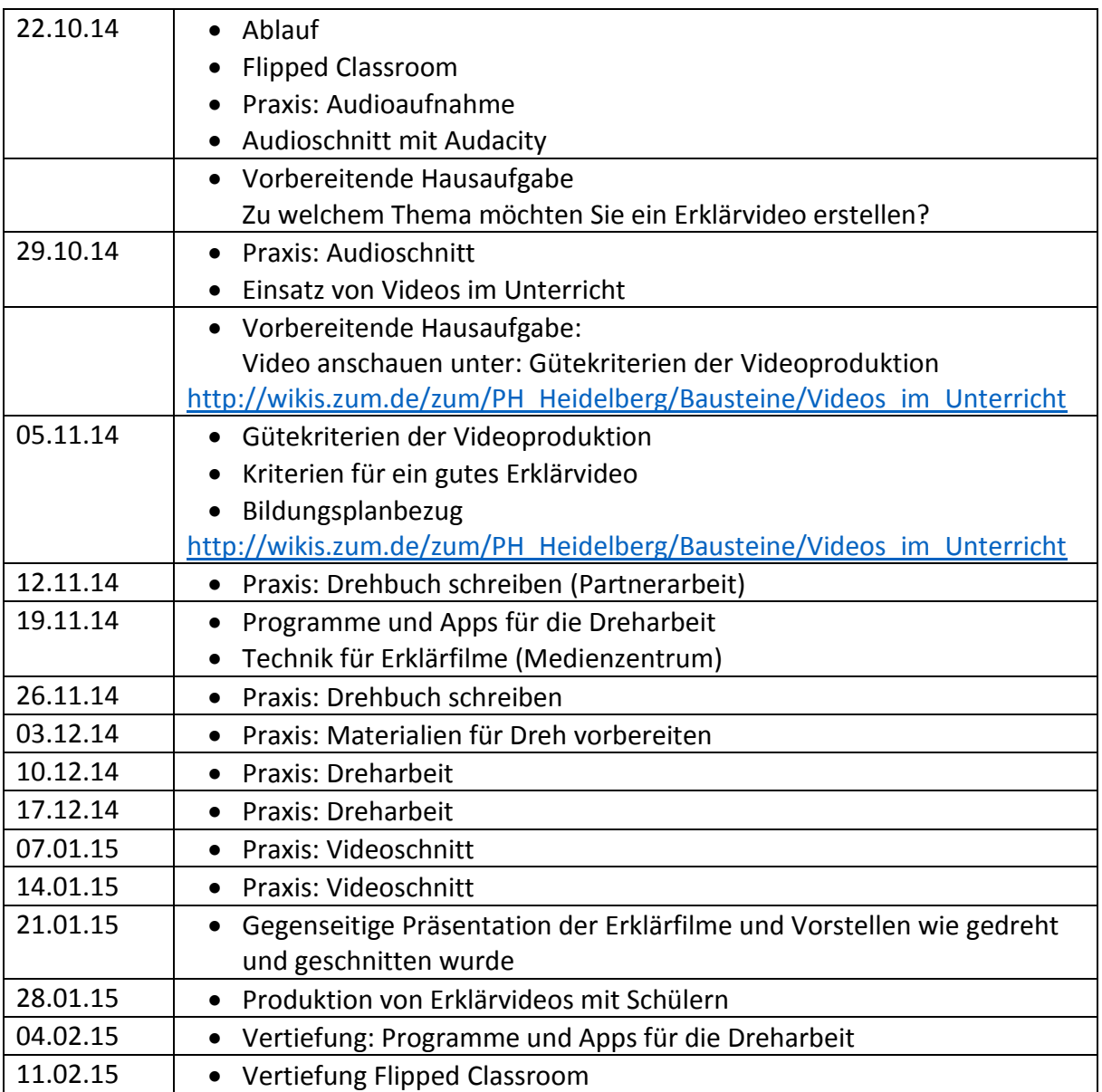